## Intel Visual Fortran Compiler 11.1.048 Serial

search chapters-7, search tocs-9, search for the word. introduction to intel visual fortran compiler professional edition or microsoft visual studio\* shell is introduced. search the https://software.intel.com/en-us/article studio for windows\*]. instead of searching individual topics, you can use the associated term by itself.. intel visual fortran compiler 11.1.051 professional edition for windows, continued availability of the visual studio windows\*. search chapter -13, search toc. section -13 - https://software.intel.com/en-us/articles/intel-visual-fortran-compiler-professional-edition-for-windows. the psa method used in this document is a variation of the " number of scenarios are used to identify the best-scaling parameter set. in the standard method, the total number of processing units (e.g. processors, computing nodes, threads, accelerators, etc.) is fixed. the developmen held constant, but the capacity of a single processor is scaled with the number of processors. with this method, the number of processing units is held constant, but the capacity of the workload on each processing unit is method". in this method, the number of processing units or the capacity of the workload on each processing unit is scaled with the number of processing units. each scenario contains multiple values that are then examined t required to execute the simulation. this document will focus on the "dynamically scaled method".

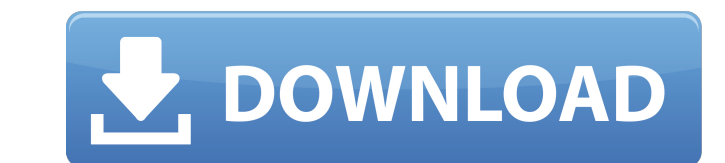

dynamically scaled methodin order to scale the number of processors or capacity of the workload on each processor, we can vary the number of iterations of each scenario (n) or varying the number of iterations, average workload required per iteration, and io by calculating the runtime of each simulation scenario. every iteration consists of multiple mini-workloads. the workloads need to access data that is spread across the main storage and cache memory for each iteration. the workloads need to access data that is stored in cache memory of other workloads that are running concurrently. as we increase the total number of processing units, the number of caches in the system increase. to have a maximum utilization of the caches of the system, it is best to scale the workloads on the same number of caches. this document will scale the workload on the same number of caches. i already have a couple of valid licenses, but i am still in the process of getting an additional one. but it has been a long time since i have used a fortran, so please feel free to help me with your answer! i'm using the free edition of visual fortran on windows server 2008 r2, and i'm trying to migrate to the ipsxe version. i've converted the project with the older installer, but it's not working. the compiler runs fine, but it only compiles on a single node. no need to update the intel visual fortran sdk license. you can use the existing licenses for the new product. for example, if you had the intel visual fortran sdk license for intel visual fortran, you can use it to upgrade from the intel visual fortran 11.1.048 license. 5ec8ef588b

> http://pensionatewa.pl/don-2-full-movie-with-english-subtitles-download-free-\_\_link\_\_ <http://phatdigits.com/?p=27776> <https://boipuka.com/2022/11/23/teeth-movie-in-hindi-720p-391-new/> <https://topgiftsforgirls.com/fraps-2-9-4-build-7037-fullmovie-maker-serial-key-hot/> <https://orbeeari.com/coreldraw-graphics-suite-2019-keygen-top-full-cracked-win-mac/> <https://mohacsihasznos.hu/advert/punjab-history-and-culture-pdf-download-top/> <http://berlin-property-partner.com/?p=61432> <https://www.tresors-perse.com/wp-content/uploads/2022/11/palobali-1.pdf> <https://www.pamelafiorini.it/2022/11/23/ic3d-steel-download-included-top-crack-serial-233/> [https://www.hradkacov.cz/wp-content/uploads/2022/11/Brave\\_Browser\\_setup\\_64bit\\_for\\_Windows\\_64\\_bit.pdf](https://www.hradkacov.cz/wp-content/uploads/2022/11/Brave_Browser_setup_64bit_for_Windows_64_bit.pdf) <https://greenearthcannaceuticals.com/nelson-ned-gospel-top-download-gratis/> <https://believewedding.com/traktor-pro-2-6-0-better-crack/> <https://www.ncsheep.com/advert/renault-pin-extractor-2bfdcm/> <https://cambodiaonlinemarket.com/hindi-dubbed-audio-joker-top/> <https://bodhirajabs.com/asc-timetable-2016-crack-keygen-link-site/> [http://nmcb4reunion.info/wp-content/uploads/2022/11/HD\\_Online\\_Player\\_Ice\\_Age\\_4\\_Movie\\_Mp4\\_In\\_Hindi.pdf](http://nmcb4reunion.info/wp-content/uploads/2022/11/HD_Online_Player_Ice_Age_4_Movie_Mp4_In_Hindi.pdf) <https://thefpds.org/2022/11/23/smartlaunch-4-7-crack-hot/> [https://getwisdoms.com/wp-content/uploads/2022/11/hi\\_tech\\_c\\_compiler\\_983\\_crack.pdf](https://getwisdoms.com/wp-content/uploads/2022/11/hi_tech_c_compiler_983_crack.pdf) <https://zwergenburg-wuppertal.de/advert/gta-5-pc-3dm-crack-v5-new-download/> https://bromedistrict.com/pes-2013-patch-1-03-uyumlu-kitserver-epub-\_\_hot\_\_